Reprint Seventeenth Int. Conf. on Interactive Information and Processing Systems (IIPS) for Meteorology, Oceanography and Hydrology, 81st AMS, Jan. 14-19, 2001, Albuquerque, NM, American Meteorological Society, 2001, pp. 399-403.

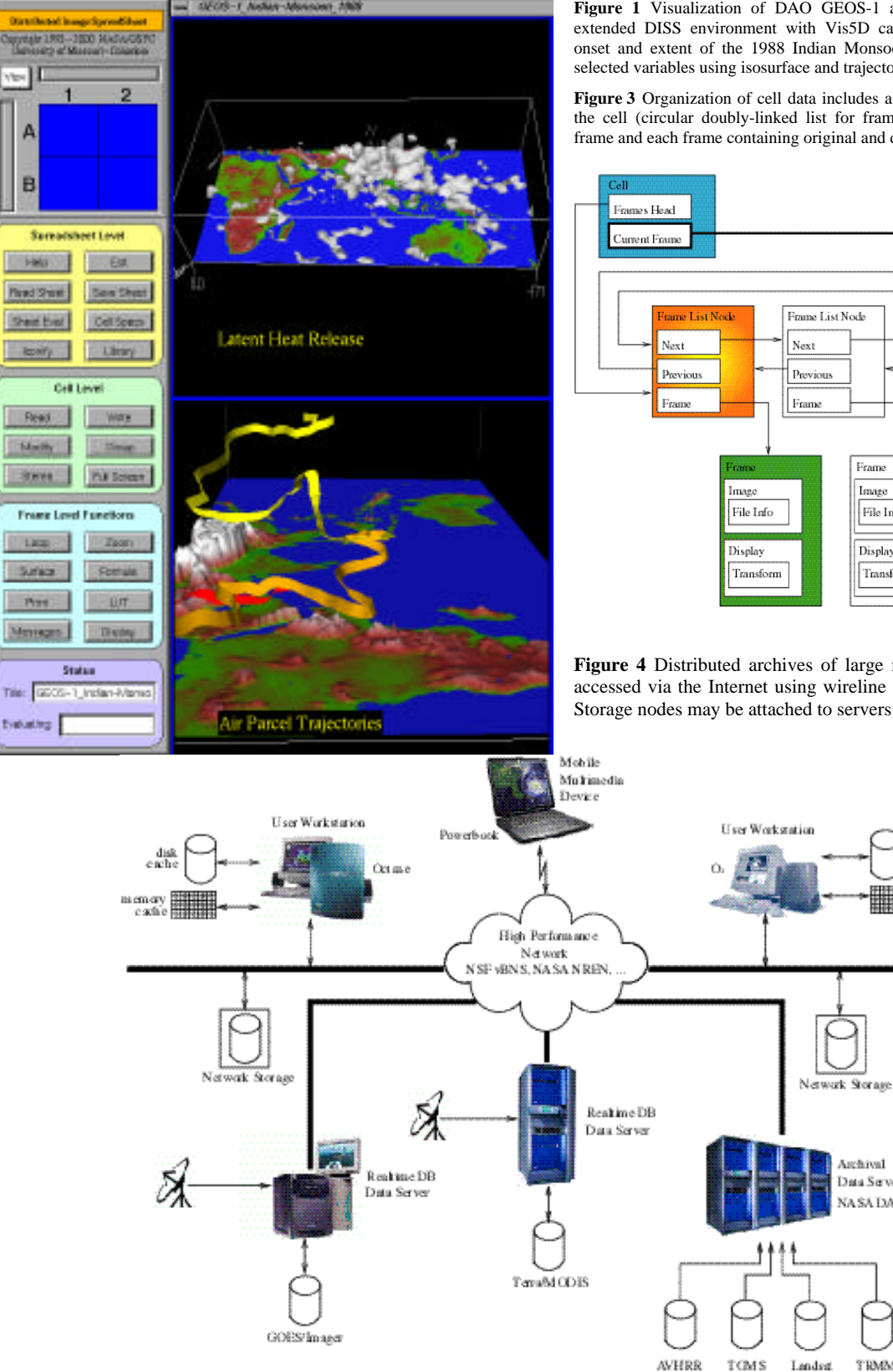

**Figure 1** Visualization of DAO GEOS-1 assimilated data using the extended DISS environment with Vis5D capabilities for studying the onset and extent of the 1988 Indian Monsoon. Cell A1 and B1 show selected variables using isosurface and trajectory visualization.

**Figure 3** Organization of cell data includes a list of frames contained in the cell (circular doubly-linked list for framestack), pointer to current frame and each frame containing original and display data information.

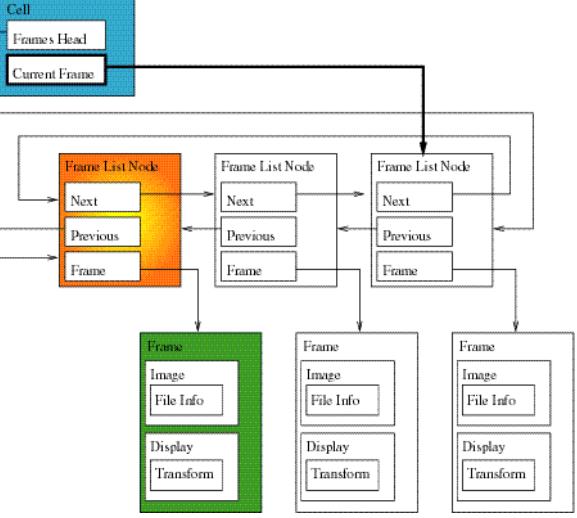

**Figure 4** Distributed archives of large remote sensing imagery accessed via the Internet using wireline and wireless computers. Storage nodes may be attached to servers or directly on network.

asac<br>ach o

Archival

.<br>Data Server

NASA DAAC

**TRMM** 

as assay<br>cache